# **МИНИСТЕРСТВО ОБРАЗОВАНИЯ И НАУКИ РОССИЙСКОЙ ФЕДЕРАЦИИ**

# **Федеральное государственное бюджетное образовательное учреждение высшего образования**

«ТОМСКИЙ ГОСУДАРСТВЕННЫЙ УНИВЕРСИТЕТ СИСТЕМ

УПРАВЛЕНИЯ И РАДИОЭЛЕКТРОНИКИ»

(ТУСУР)

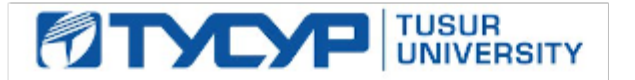

# УТВЕРЖДАЮ

Директор департамента образования

Документ подписан электронной подписью Сертификат: 1сбсfa0a-52a6-4f49-aef0-5584d3fd4820<br>Владелец: Троян Павел Ефимович Действителен: с 19.01.2016 по 16.09.2019

### РАБОЧАЯ ПРОГРАММА ДИСЦИПЛИНЫ

# **Информационные технологии обработки данных**

Уровень образования: **высшее образование - бакалавриат**

Направление подготовки / специальность: **38.03.04 Государственное и муниципальное управление**

Направленность (профиль) / специализация: **Административное и территориальное управление**  Форма обучения: **заочная (в том числе с применением дистанционных образовательных технологий)**

Факультет: **ФДО, Факультет дистанционного обучения**

Кафедра: **АОИ, Кафедра автоматизации обработки информации**

Курс: **1**

Семестр: **1**

Учебный план набора 2018 года

### Распределение рабочего времени

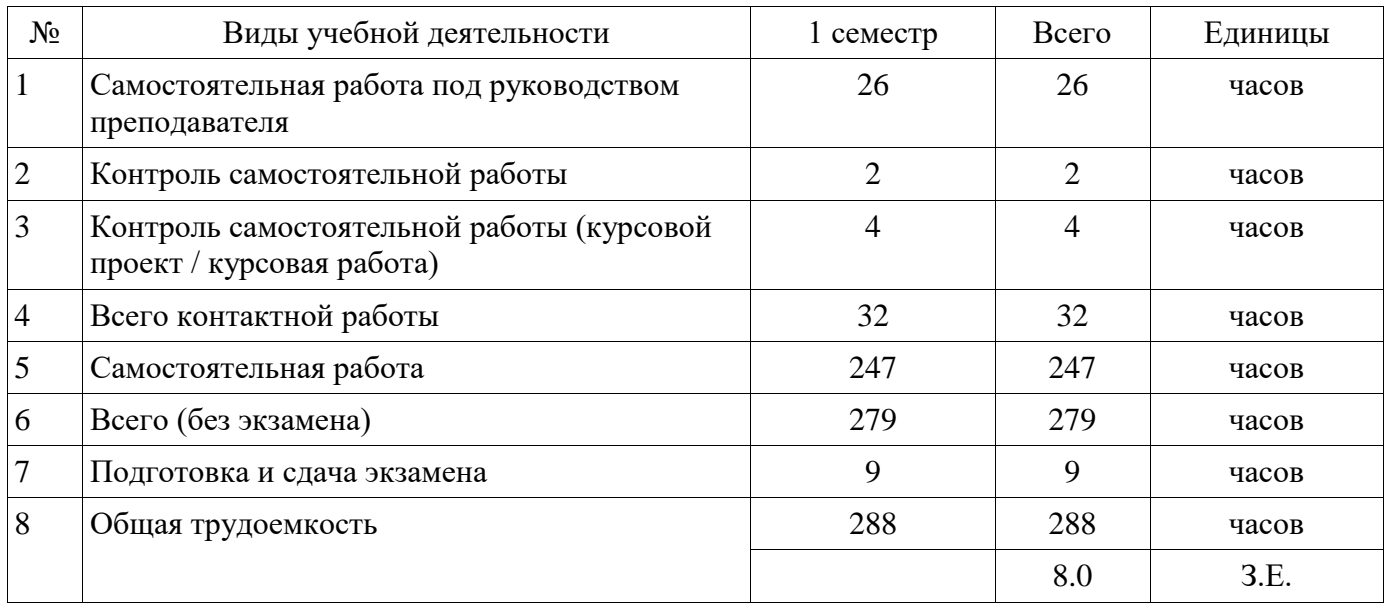

Контрольные работы: 1 семестр - 1

Экзамен: 1 семестр

Курсовой проект / курсовая работа: 1 семестр

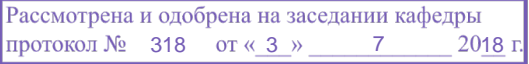

### ЛИСТ СОГЛАСОВАНИЯ

Рабочая программа дисциплины составлена с учетом требований федерального государственного образовательного стандарта высшего образования (ФГОС ВО) по направлению подготовки (специальности) 38.03.04 Государственное и муниципальное управление, утвержденного 10.12.2014 года, рассмотрена и одобрена на заседании кафедры АОИ « »  $20$  года, протокол №

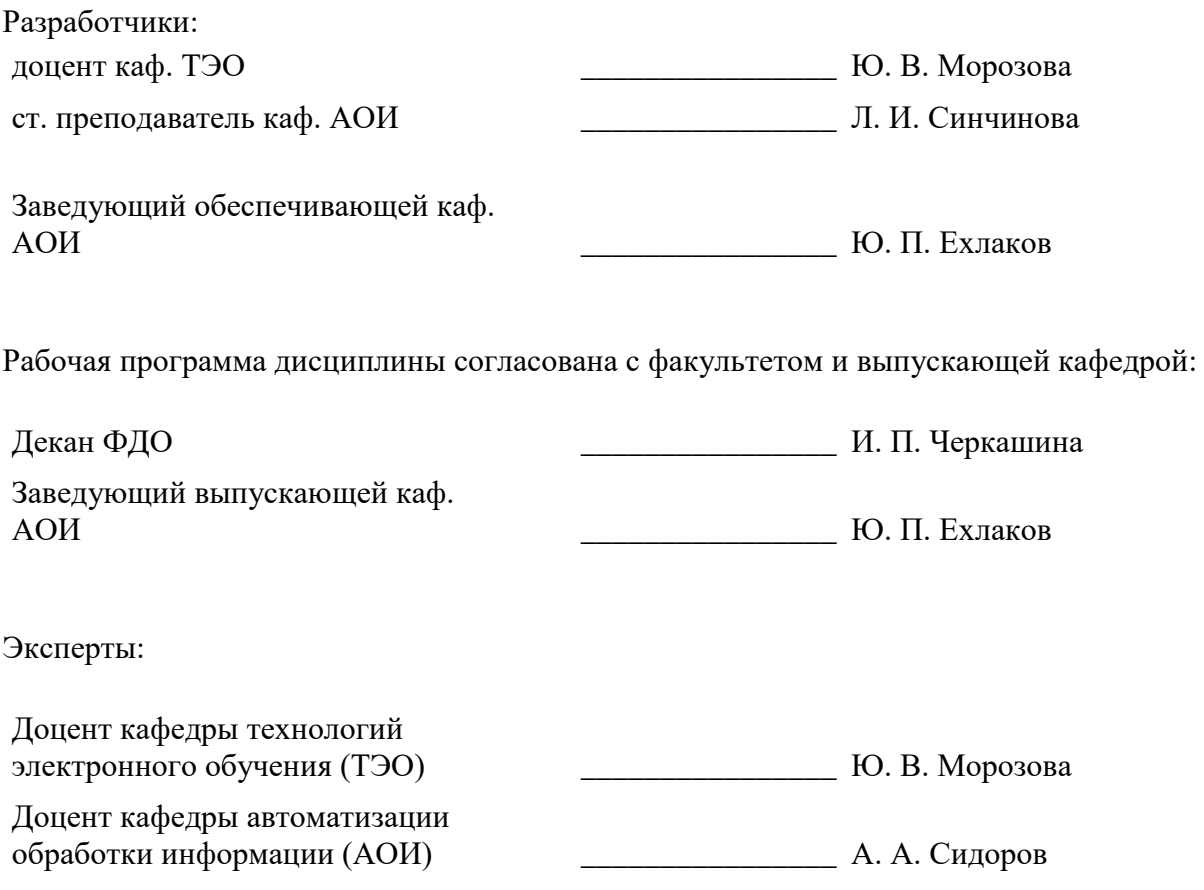

#### **1. Цели и задачи дисциплины**

#### **1.1. Цели дисциплины**

создать необходимую основу для использования современных средств вычислительной техники и пакетов прикладных программ при изучении студентами обще-технических и специальных дисциплин в течение всего периода обучения и дальнейшей профессиональной деятельности

#### **1.2. Задачи дисциплины**

формирование у студентов фундамента современной информационной культуры

обеспечение навыков работы на ПК в условиях локальных и глобальных сетей

 получение навыков использования типовых программных пакетов обработки информации

 развитие способности в условиях развития науки и техники приобретать новые знания, используя современные информационные технологии

### **2. Место дисциплины в структуре ОПОП**

Дисциплина «Информационные технологии обработки данных» (Б1.Б.14) относится к блоку 1 (базовая часть).

Последующими дисциплинами являются: Базы данных, Информационные технологии в управлении, Корпоративные информационные системы.

#### **3. Требования к результатам освоения дисциплины**

Процесс изучения дисциплины направлен на формирование следующих компетенций:

 ОПК-6 способностью решать стандартные задачи профессиональной деятельности на основе информационной и библиографической культуры с применением информационнокоммуникационных технологий и с учетом основных требований информационной безопасности;

В результате изучения дисциплины обучающийся должен:

 **знать** основы современных ИТ и их влияние на успех в профессиональной деятельности современное состояние компьютерной техники и программных средств иметь представление о работе в локальных и глобальных сетях, иметь навык использования электронной почты, телеконференций, средств электронного офиса основы создания информационных систем и технологий обработки разнородной информации, в том числе уметь работать с современными программными средствами

 **уметь** работать с научно-технической литературой уверенно работать на компьютере в качестве конечного пользователя оптимально выбирать программные средства для решения поставленных задач работать в локальных и глобальных сетях, иметь навык использования электронной почты, телеконференций, средств электронного офиса

 **владеть** навыками подготовки презентаций навыками выбора и использования пакетов прикладных программ для решения профессиональных задач, оптимизации и обработки результатов эксперимента

#### **4. Объем дисциплины и виды учебной работы**

Общая трудоемкость дисциплины составляет 8.0 зачетных единицы и представлена в таблице 4.1.

Таблица 4.1 – Трудоемкость дисциплины

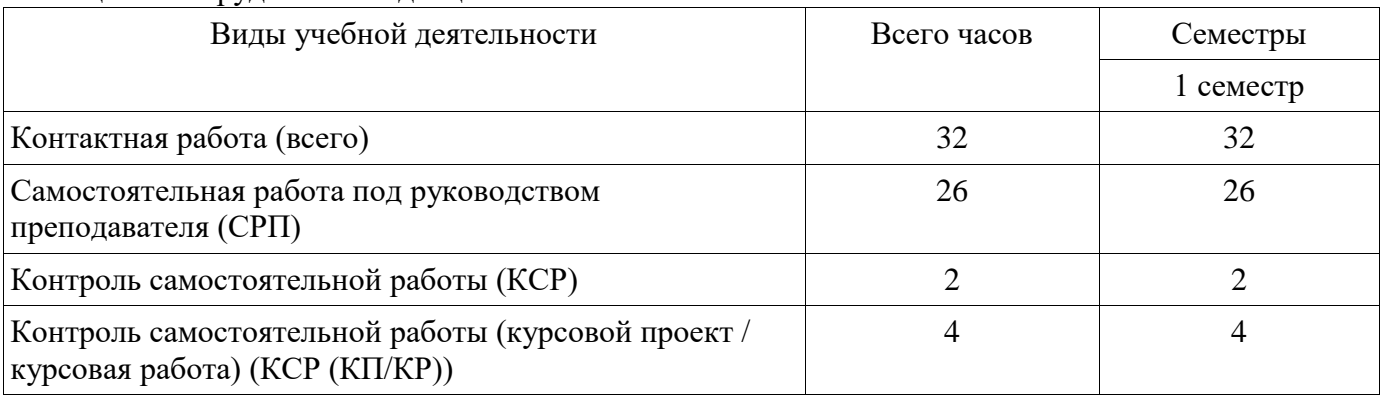

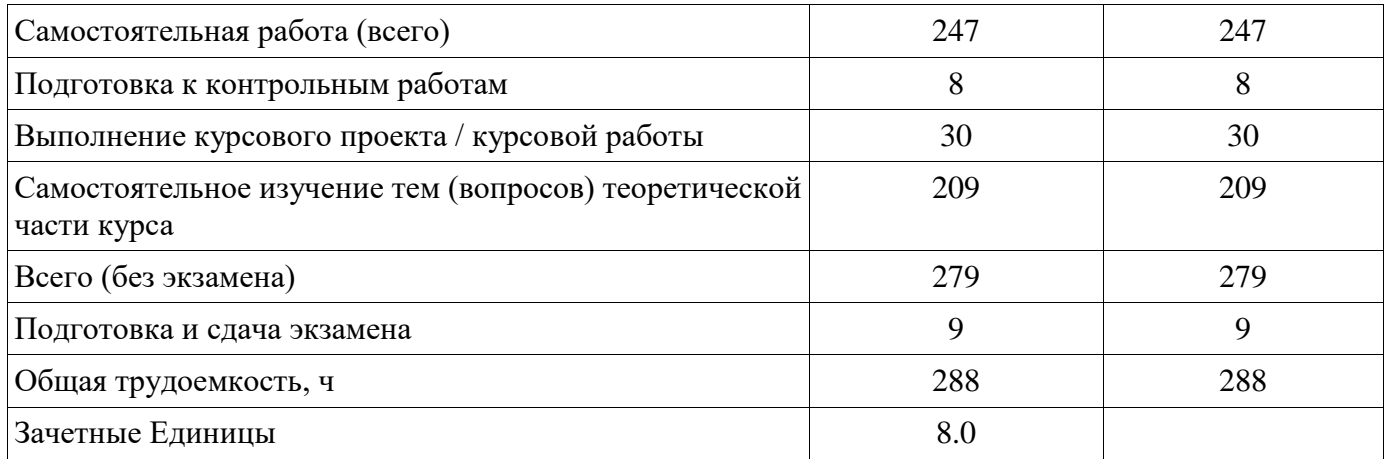

### **5. Содержание дисциплины**

#### **5.1. Разделы дисциплины и виды занятий**

Разделы дисциплины и виды занятий приведены в таблице 5.1. Таблица 5.1 – Разделы дисциплины и виды занятий

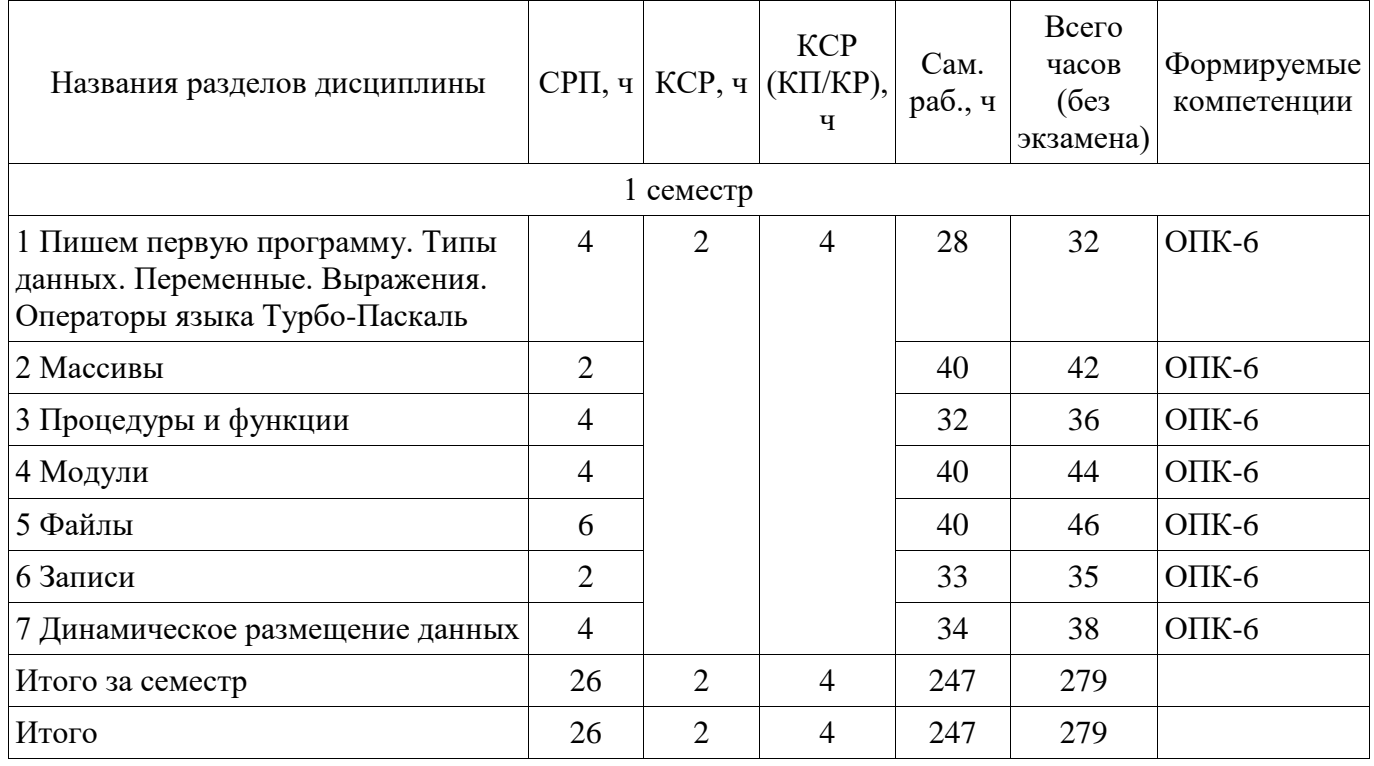

### **5.2. Содержание разделов дисциплины (самостоятельная работа под руководством преподавателя)**

Содержание разделов дисциплин (самостоятельная работа под руководством преподавателя) приведено в таблице 5.2.

Таблица 5.2 – Содержание разделов дисциплин (самостоятельная работа под руководством преподавателя)

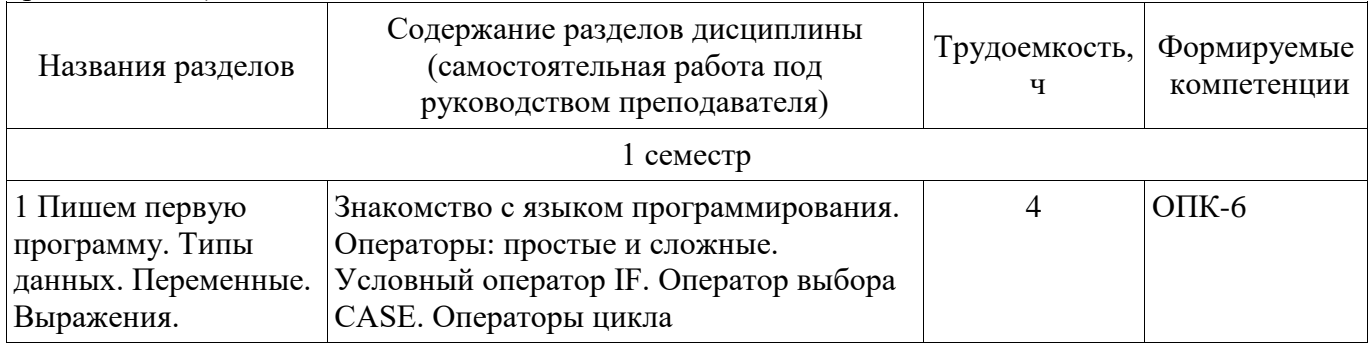

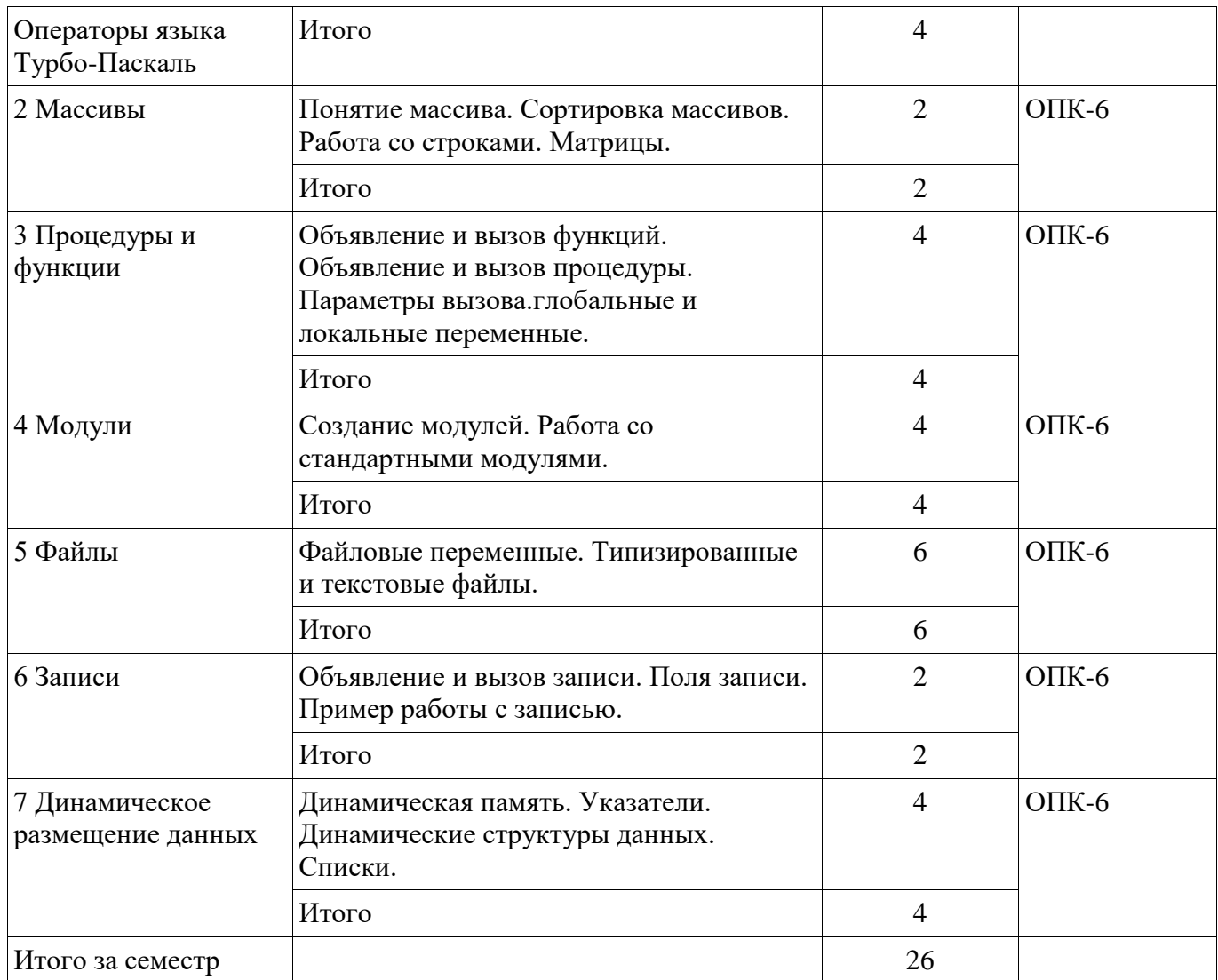

# **5.3. Разделы дисциплины и междисциплинарные связи с обеспечивающими (предыдущими) и обеспечиваемыми (последующими) дисциплинами**

Разделы дисциплины и междисциплинарные связи с обеспечивающими (предыдущими) и обеспечиваемыми (последующими) дисциплинами представлены в таблице 5.3. Таблица 5.3 – Разделы дисциплины и междисциплинарные связи

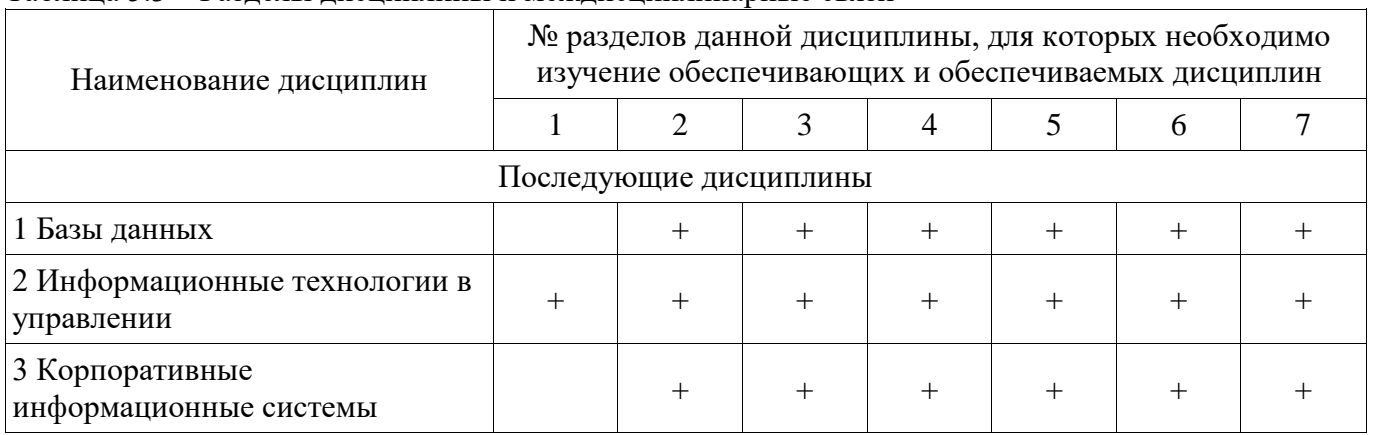

# **5.4. Соответствие компетенций, формируемых при изучении дисциплины, и видов занятий**

Соответствие компетенций, формируемых при изучении дисциплины, и видов занятий представлено в таблице 5.4.

Таблица 5.4 – Соответствие компетенций, формируемых при изучении дисциплины, и видов занятий

| <b>Компетенции</b> | Виды занятий |            |              |           |                                                                                                    |
|--------------------|--------------|------------|--------------|-----------|----------------------------------------------------------------------------------------------------|
|                    | CPT          | <b>KCP</b> | KCP (KII/KP) | Сам. раб. | Формы контроля                                                                                                    |
| O $\Pi$ K-6        |              |            |              |           | Контрольная работа,<br>Экзамен, Проверка<br>контрольных работ, Тест,<br>Отчет по курсовому<br>проекту / курсовой работе |

# **6. Интерактивные методы и формы организации обучения**

Не предусмотрено РУП.

# **7. Лабораторные работы**

Не предусмотрено РУП.

# **8. Контроль самостоятельной работы**

Виды контроля самостоятельной работы приведены в таблице 8.1. Таблица 8.1 – Виды контроля самостоятельной работы

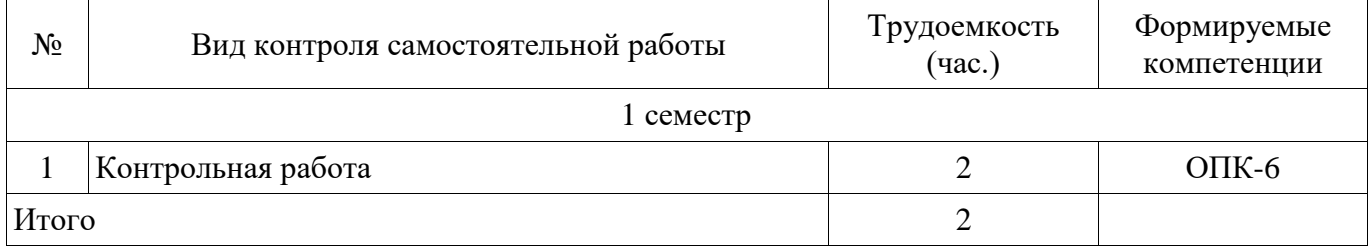

# **9. Самостоятельная работа**

Виды самостоятельной работы, трудоемкость и формируемые компетенции представлены в таблице 9.1.

Таблица 9.1 – Виды самостоятельной работы, трудоемкость и формируемые компетенции

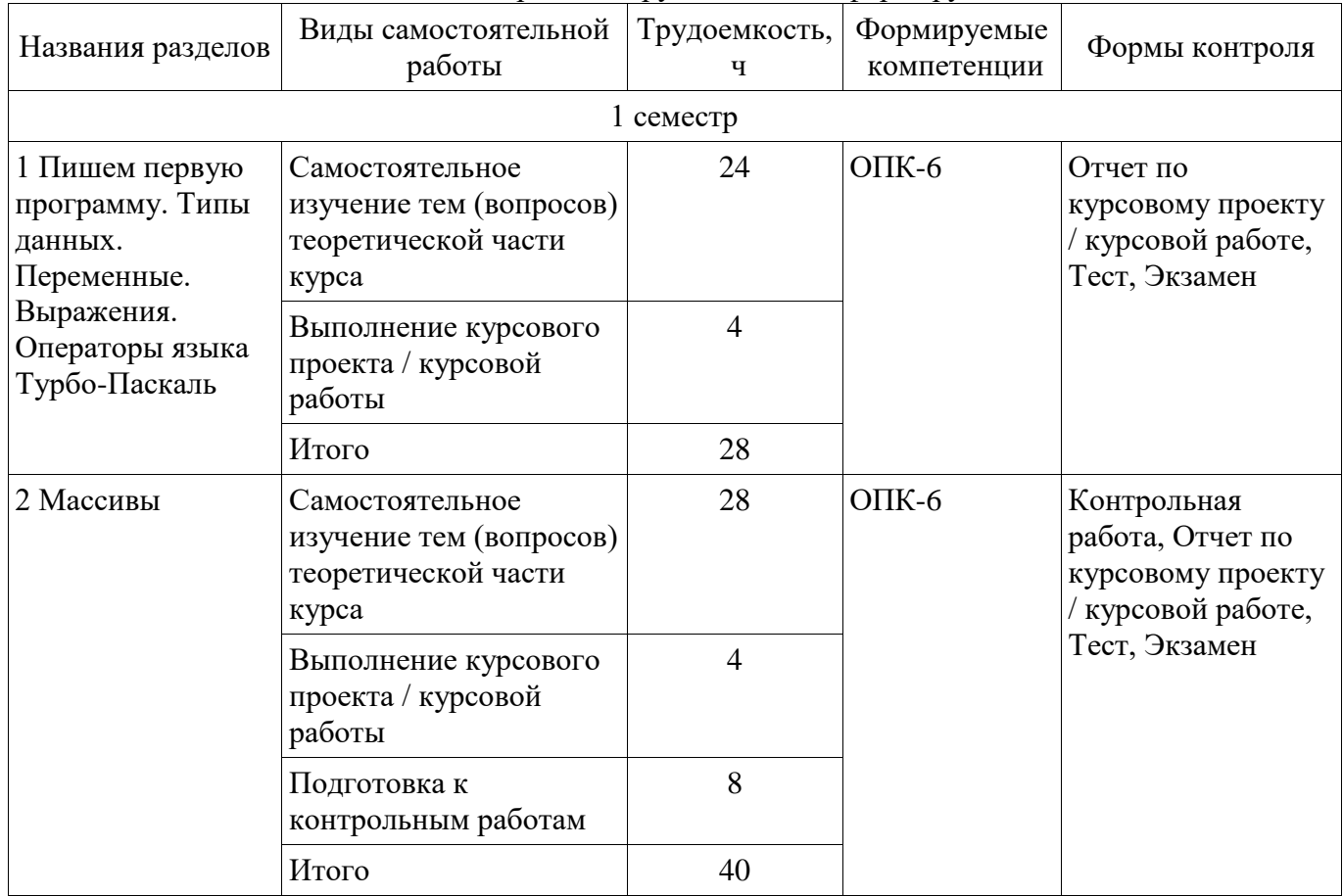

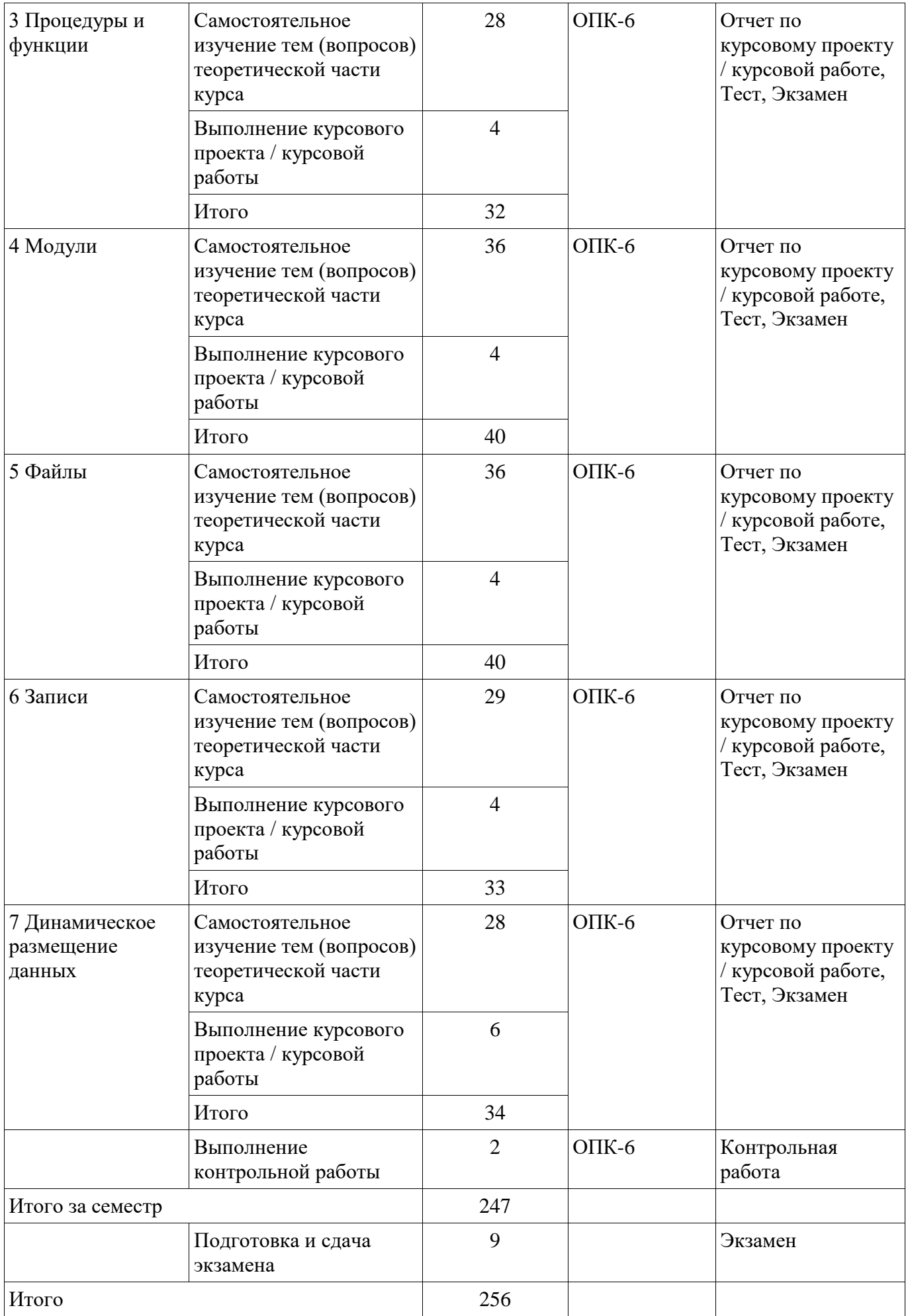

# **10. Контроль самостоятельной работы (курсовой проект / курсовая работа)**

Трудоемкость самостоятельной работы и формируемые компетенции в рамках выполнения курсового проекта / курсовой работы представлены таблице 10.1.

Таблица 10.1 – Трудоемкость самостоятельной работы и формируемые компетенции в рамках выполнения курсового проекта / курсовой работы

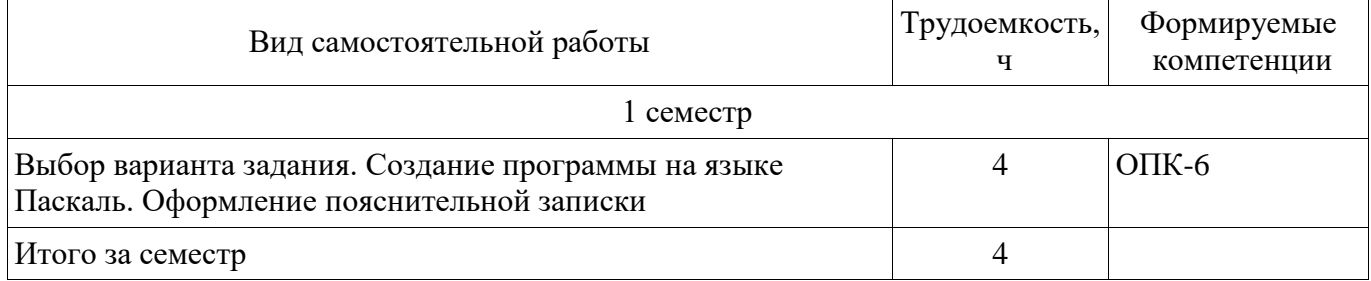

### **10.1. Темы курсовых проектов / курсовых работ**

Примерная тематика курсовых проектов / курсовых работ:

Вариант 1.

 Разработать программу создания и корректировки файла, содержащего сведения о студентах. Каждый элемент этого файла должен содержать следующие данные: номер группы, номер в группе по списку, фамилию, имя, отчество, год рождения, оценки за последнюю сессию. Программа должна предусматривать создание текстового файла, содержащего информацию о студентах заданной группы.

Вариант 2.

 Разработать программу создания и корректировки файла, содержащего сведения о книгах, находящихся в библиотеке. Каждый элемент этого файла должен содержать следующие данные: фамилию и инициалы автора, название книги, наименование издательства, год издания, количество страниц. Программа должна предусматривать создание текстового файла, содержащего список книг указанного автора, имеющихся в библиотеке.

Вариант 3.

 Разработать программу создания и корректировки файла, содержащего сведения об абитуриентах, сдавших вступительные экзамены в институт. Каждый элемент этого файла должен содержать следующие данные: фамилию и инициалы абитуриента, специальность, на которую он поступает, полученные оценки по физике, математике и литературе. Предусмотреть создание текстового файла, содержащего информацию об абитуриентах, поступающих на указанную специальность.

Вариант 4.

 В справочной аэропорта хранится расписание вылета самолетов на следующие сутки. Для каждого рейса указаны номер рейса, тип самолета, пункт назначения, время вылета. Имеются справочники: по расстояниям до каждого из пунктов назначения и по расходу горючего (в тоннах на тысячу километров) для каждого типа самолета. Разработать программу создания и корректировки файлов, содержащих указанную информацию. Программа должна также формировать в виде текстового файла заявку на горючее на следующие сутки (количество в тоннах).

Вариант 5.

 Разработать программу создания и корректировки файла, содержащего номера частных телефонов. Каждый элемент этого файла должен содержать следующие данные: номер телефона, фамилию его владельца и адрес. Программа должна формировать в виде текстового файла список телефонов, владельцы которых проживают на указанной улице.

Вариант 6.

 Разработать программу создания и корректировки файла, содержащего сведения о датах рождения сотрудников. Каждый элемент этого файла должен содержать следующие данные: имя, фамилию и отчество сотрудника, день, месяц и год его рождения. Предусмотреть создание текстового файла, содержащего список сотрудников, которые отмечают свой день рождения в указанном месяце.

Вариант 7.

 Разработать программу создания и корректировки файла, содержащего сведения о товарах, проданных в магазине за последний рабочий день. Каждый элемент этого файла должен содержать следующие данные: наименование товара, единицы измерения, количество проданных единиц товара, цена товара за единицу. Программа должна формировать в виде текстового файла список всех проданных товаров с указанием вырученной суммы за каждый товар, в конце файла должна быть указана общая выручка за день.

Вариант 8.

 Каждая строка текстового файла представляет собой запись комплексного числа. Разработать программу создания типизированного файла, содержащего комплексные числа, из заданного. Программа должна также позволять добавлять в файл новые числа и сортировать его.

Вариант 9.

 Разработать программу создания и корректировки файла, содержащего сведения о геометрических фигурах на плоскости (смотрите дополнительную литературу). Каждый элемент этого файла должен содержать следующие данные: координаты базовой точки, форму (треугольник, круг или прямоугольник), для треугольника – координаты еще двух точек, для круга – радиус, для прямоугольника – координаты противоположной точки. Программа должна также позволять формировать текстовый файл, содержащий список фигур заданной формы с указанием их площади и периметра.

Вариант 10.

 Разработать программу создания и корректировки файла, содержащего сведения о маршрутах поездов на ближайшую неделю. Каждый элемент этого файла должен содержать следующие данные: номер поезда, конечный пункт назначения, день недели, время отправления и перечень остановок. Программа должна также позволять формировать текстовый файл, содержащий список поездов, которые останавливаются в заданном городе.

**11. Рейтинговая система для оценки успеваемости обучающихся** 

Рейтинговая система не используется.

### **12. Учебно-методическое и информационное обеспечение дисциплины**

### **12.1. Основная литература**

1. Коробова В.В. Информационные технологии обработки данных [Электронный ресурс]: Учебное пособие. − Томск: Томский межвузовский центр дистанционного образования, 2000. Доступ из личного кабинета студента. — Режим доступа: https://study.tusur.ru/study/library/ (дата обращения: 29.12.2018).

### **12.2. Дополнительная литература**

1. Зюзьков, В. М. Программирование [Электронный ресурс]: Учебное пособие / В. М. Зюзьков. — Томск: ТУСУР, 2013. Доступ из личного кабинета студента. — Режим доступа: https://study.tusur.ru/study/library/ (дата обращения: 29.12.2018).

### **12.3. Учебно-методические пособия**

# **12.3.1. Обязательные учебно-методические пособия**

1. Коробова В.В. Информационные технологии обработки данных: электронный курс / В. В. Коробова. – Томск ТУСУР, ФДО, 2018. Доступ из личного кабинета студента.

2. Коробова В.В. Информационные технологии обработки данных [Электронный ресурс]: Учебное пособие. − Томск: Томский межвузовский центр дистанционного образования, 2000. Доступ из личного кабинета студента. — Режим доступа: https://study.tusur.ru/study/library/ (дата обращения: 29.12.2018).

3. Синчинова Л.И. Информационные технологии обработки данных [Электронный ресурс]: методические указания по организации самостоятельной работы для студентов заочной формы обучения направления подготовки 38.03.04 Государственное и муниципальное управление, обучающихся с применением дистанционных образовательных технологий / Л. И. Синчинова, Ю. П. Ехлаков. – Томск : ФДО, ТУСУР, 2018. Доступ из личного кабинета студента. — Режим доступа: https://study.tusur.ru/study/library/ (дата обращения: 29.12.2018).

### **12.3.2. Учебно-методические пособия для лиц с ограниченными возможностями здоровья и инвалидов**

Учебно-методические материалы для самостоятельной и аудиторной работы обучающихся из числа лиц с ограниченными возможностями здоровья и инвалидов предоставляются в формах, адаптированных к ограничениям их здоровья и восприятия информации.

# **Для лиц с нарушениями зрения:**

- в форме электронного документа;
- в печатной форме увеличенным шрифтом.

### **Для лиц с нарушениями слуха:**

- в форме электронного документа;
- в печатной форме.

# **Для лиц с нарушениями опорно-двигательного аппарата:**

- в форме электронного документа;
- в печатной форме.

#### **12.4. Профессиональные базы данных и информационные справочные системы**

1. ЭБС «Лань»: www.e.lanbook.com (доступ из личного кабинета студента по ссылке http://lanbook.fdo.tusur.ru).

2. ЭБС «Юрайт»: www.biblio-online.ru (доступ из личного кабинета студента по ссылке https://biblio.fdo.tusur.ru/)

### **13. Материально-техническое обеспечение дисциплины и требуемое программное обеспечение**

### **13.1. Общие требования к материально-техническому и программному обеспечению дисциплины**

# **13.1.1. Материально-техническое и программное обеспечение дисциплины**

Кабинет для самостоятельной работы студентов

учебная аудитория для проведения занятий лабораторного типа, помещение для проведения групповых и индивидуальных консультаций, помещение для проведения текущего контроля и промежуточной аттестации, помещение для самостоятельной работы

634034, Томская область, г. Томск, Вершинина улица, д. 74, 207 ауд.

Описание имеющегося оборудования:

- Коммутатор MicroTeak;

- Компьютер PENTIUM D 945 (3 шт.);
- Компьютер GELERON D 331 (2 шт.);
- Комплект специализированной учебной мебели;
- Рабочее место преподавателя.

Программное обеспечение:

- $-7$ -zip
- Free Pascal (с возможностью удаленного доступа)
- Google Chrome
- Kaspersky Endpoint Security 10 для Windows
- Microsoft Windows
- OpenOffice
- PascalABC (с возможностью удаленного доступа)

### **13.1.2. Материально-техническое и программное обеспечение для самостоятельной работы**

Для самостоятельной работы используются учебные аудитории (компьютерные классы), расположенные по адресам:

- 634050, Томская область, г. Томск, Ленина проспект, д. 40, 233 ауд.;

- 634045, Томская область, г. Томск, ул. Красноармейская, д. 146, 201 ауд.;
- 634034, Томская область, г. Томск, Вершинина улица, д. 47, 126 ауд.;
- 634034, Томская область, г. Томск, Вершинина улица, д. 74, 207 ауд.

Состав оборудования:

- учебная мебель;
- компьютеры класса не ниже ПЭВМ INTEL Celeron D336 2.8ГГц. 5 шт.;

- компьютеры подключены к сети «Интернет» и обеспечивают доступ в электронную информационно-образовательную среду университета.

Перечень программного обеспечения:

- Microsoft Windows;
- OpenOffice;
- Kaspersky Endpoint Security 10 для Windows;
- 7-Zip;
- Google Chrome.

#### **13.2. Материально-техническое обеспечение дисциплины для лиц с ограниченными возможностями здоровья и инвалидов**

Освоение дисциплины лицами с ограниченными возможностями здоровья и инвалидами осуществляется с использованием средств обучения общего и специального назначения.

При занятиях с обучающимися **с нарушениями слуха** предусмотрено использование звукоусиливающей аппаратуры, мультимедийных средств и других технических средств приема/передачи учебной информации в доступных формах, мобильной системы преподавания для обучающихся с инвалидностью, портативной индукционной системы. Учебная аудитория, в которой занимаются обучающиеся с нарушением слуха, оборудована компьютерной техникой, аудиотехникой, видеотехникой, электронной доской, мультимедийной системой.

При занятиях с обучающимися **с нарушениями зрениями** предусмотрено использование в лекционных и учебных аудиториях возможности просмотра удаленных объектов (например, текста на доске или слайда на экране) при помощи видеоувеличителей для комфортного просмотра.

При занятиях с обучающимися **с нарушениями опорно-двигательного аппарата**  используются альтернативные устройства ввода информации и другие технические средства приема/передачи учебной информации в доступных формах, мобильной системы обучения для людей с инвалидностью.

#### **14. Оценочные материалы и методические рекомендации по организации изучения дисциплины**

### **14.1. Содержание оценочных материалов и методические рекомендации**

Для оценки степени сформированности и уровня освоения закрепленных за дисциплиной компетенций используются оценочные материалы в составе:

#### **14.1.1. Тестовые задания**

1. Какой инструмент используется для просмотра содержимого файловой системы?

- 1. «Мой компьютер»;
- 2. «Мои документы»;
- 3. «Проверка диска»;
- 4. «Сведения о системе».
- 2. Что необходимо выполнить для запуска программы в операционной системе Windows?
- 1. щелкнуть левой кнопкой мыши по значку на рабочем столе;
- 2. двойной щелчок левой кнопкой мыши по значку на рабочем столе;

# Согласована на портале № 43706

- 3. двойной щелчок правой кнопкой мыши по значку на рабочем столе;
- 4. щелкнуть правой кнопкой мыши по значку на рабочем столе
- 3. Какого инструмента не имеет стандартный интерфейс ОС Windows
- 1. рабочее поле, рабочие инструменты (панели инструментов);
- 2. справочной системы;
- 3. элементы управления (свернуть, развернуть, скрыть и т.д.);
- 4. строки ввода команды
- 4. Что появится на экране, если нажать правую кнопку мыши?
- 1. запустится программа:
- 2. откроется контекстное меню;
- 3. откроется пункт меню;
- 4. выполнится функция клавиши Enter

5. В текстовом редакторе в каком разделе меню, находятся пункты меню, относящиеся к форматированию текста, абзаца, списка?

- 1. файл;
- 2. сервис;
- 3. формат;
- 4. правка
- 6. Как напечатанное слово сделать подчеркнутым?
- 1. это сделать невозможно;
- 2. для этого нужен специальный шрифт;
- 3. для этого надо изменить свойства шрифта у этого слова;
- 4. для этого надо изменить свойства шрифта и абзаца у этого слова
- 7. Что из перечисленного относится к свойствам абзаца?
- 1. цвет;
- 2. отступ;
- 3. подчеркивание;

4. масштаб

- 8. Для чего используется инструмент «Параметры страницы» документа?
- 1. чтобы вставить нумерацию страниц;
- 2. чтобы расставить переносы;
- 3. чтобы задать отступы от границ страницы до границ текста.
- 4. чтобы выровнять текст
- 9. Что является минимальной составляющей таблицы в табличном процессоре?
- 1. ячейка;
- 2. формула;
- 3. книга;
- 4. нет верного ответа
- 10. Какая из ссылок является абсолютной в табличном процессоре?
- $1. C22;$
- 2. R1C2;
- $3. $A$5;$
- $4. #A#5$
- 11. На основе чего строится любая диаграмма в табличном процессоре?
- 1. книги;
- 2. графического файла;
- 3. текстового файла;
- 4. данных таблицы
- 12. Какое форматирование не применимо к ячейкам в Excel?
- 1. обрамление и заливка;
- 2. выравнивание текста и формат шрифта;
- 3. тип данных, ширина и высота;
- 4. редактирование имени ячейки

13. Какая презентация будет создана, если в группе «Доступные шаблоны и темы» при создании новой презентации выбрать указанную тему?

1. состоящая из нескольких слайдов различного содержания и оформления;

2. состоящая из нескольких слайдов различного содержания, но одинакового оформления;

3. состоящая из одного слайда;

4. состоящая из нескольких слайдов одинакового содержания и оформления

14. В презентации выделен раздел. К какой части презентации будет применена выбранная после выделения тема?

1. ко всей презентации;

2. к выделенному разделу;

3. к выделенному и всем последующим разделам;

4. к выделенному и всем предыдущим разделам

15. Выделен один элемент на рисунке внутри слайда в презентации. Что произойдет, если выбрать другой цвет заливки?

1. изменится заливка выделенного элемента;

2. ничего не произойдет, поскольку выделен только один элемент, а не весь рисунок;

3. изменится заливка всего рисунка;

4. изменится заливка всех элементов данного уровня

16. Макет слайда не предусматривает наличие таблицы. Можно ли на такой слайд вставить таблину?

1. да, поле таблицы будет создано автоматически;

2. нет;

3. да, но сначала необходимо изменить макет слайда;

4. да, но сначала необходимо вставить специальное поле для таблицы

17. Что может быть адресом электронной почты в сети Интернет?

1. www.psu.ru

2. nT@@mgpu.nisk.ni

3. victor@

4. 2:5020/23.77

18. Какая из служб сети Интернет позволяет взаимодействовать с удаленным пользователем в реальном времени?

1. чат;

2. гостевая книга

3. электронная доска

4. электронная почта

19. Чем являются браузеры (например, Internet Explorer)?

1. серверами Интернета;

2. средством создания Web-страниц;

3. почтовыми программами;

4. +средством просмотра Web-страниц

20. Чем является Rambler.ru?

1. программой, обеспечивающей доступ в Интернет;

2. браузером;

3. поисковым сервером;

4. редактором HTML-документов

### **14.1.2. Экзаменационные тесты**

Приведены примеры типовых заданий из банка экзаменационных тестов, составленных по пройденным разделам дисциплины.

1. Укажите, сколько ошибок имеется в следующей программе? Programm Prim; Var a, b : Integer; Begin  $a := Pi$ ;  $b:=1$ ;  $c:=a+b$ : Writeln (c); End. 2. Укажите, сколько ошибок имеется в следующей программе? Program Prim 1; Var x, y, z : Integer; Begin  $x := 18000;$  $y:= 4$ ;  $z:=(x*y):$ Writeln  $(z:8:2)$ ; End;

3. Укажите, сколько ошибок имеется в следующей программе?

Program Prim1; Var x, y: Integer; Begin  $x := 300$  $y:= 45;$  $x:= x/y;$ Writeln $(x)$ ; End: 4. Укажите, сколько ошибок имеется в следующей программе? Program Prim4; Var x, y: Byte; Begin  $x := 300$ ;  $y = 45;$  $x:=$  Round $(x/y)$ ; Writeln  $(x:4:1)$ ; End: 5. Укажите, сколько ошибок имеется в следующей программе? Program Prim5; Var x, y: Word; Begin  $x := -300;$  $y = 45$ ;  $z:= x * y;$ Writeln $(z)$ ; End. 6. Укажите, какие из перечисленных типов могут использоваться в операторе Case. 1. Char 2. Real 3. Byte 4. Extended 5. String 6. Boolean 7. В разделе описаний описаны следующие переменные: Var  $x : byte:$  $i:$  string:  $z: char;$ i : real; Какие из этих переменных не могут быть использованы в качестве параметра цикла For? 8. Сколько раз проработает следующий цикл?  $k:=2;$ While  $k \leq 15$  do begin  $S := S + a[k];$  $k := k + 4$ ;

End:

9. Что будет выведено на экран после выполнения следующего фрагмента программы, если в исходном массиве записаны следующие числа?

```
5322482443648814
k:=3:
S:=1:
While k \leq 15 do begin
S := S + a[k];k := k+4:
End:
Writeln(S);
```
10 Какому значению будет равен элемент массива А[5] после выполнения процедуры Massiv, если в исходном массиве записаны следующие числа?

```
5.51 3.81 2.92 2.22 0.52 4.58 2.64 4.4 3.46 4.88 -0.01 1.14
Procedure Massiv;
Var i,j: integer;
k: real:
Begin
For i:=1 to 11 do
For i := 1 To 11 do
If A[i] > A[i+1] Then
begin
k := A[i]; A[i] := A[i+1]; A[i+1] := k;end:
end;
```
11. Какому значению будет равна сумма элементов массива  $A[7] + A[1]$  после выполнения процедуры Massiv, если в исходном массиве записаны следующие числа?

1890-64-320-6-906186215 Procedure Massiv; Var i.n. k: integer: Begin  $n := 15$ ; For  $i := 1$  To (n div 2) do begin  $k = A[i]$ ;  $A[I] := A[n-i+1];$  $A[n-i+1] := k$ : end: End:

12. Чему равно произведение элементов массива А[4] и А[9] после выполнения процедуры Massiv, если в исходном массиве записаны следующие числа?

```
-2 - 1 3 -1 -3 6 8 6 11 -2Procedure Massiv:
Var i. i. m. max : Integer:
Begin
i := 1:
While i \leq 10 do begin
max := A[i]; m := i;For i := i+2 to 10 do
If max \langle A[i] then
```
begin  $max := A[i];$  $m := i$ ; end:  $inc(i)$ :  $A[m] := A[i]; A[i] := max;$ end: End: 13 В программе описаны процедура и переменные следующим образом: Var  $a, b, d, n$ : integer;  $f, t : real;$ Procedure  $MyProc(x, y, n : integer; var S: real);$ Begin  $S := (x+y)/n$ ; End; Отметьте неправильно оформленный вызов процедуры из основной программы. 1. MyProc $(4, 5, d, f)$ ; 2. MyProc $(a, b, d, t)$ ; 3. MyProc $(f, t, d, f)$ ; 4. MyProc(a, b, 4, 5); 5. MyProc $(4, 5, d, f)$ ; 6. MyProc $(4, 5, d, n, f)$ ;

14. В программе описаны процедура и переменные следующим образом: Var  $a, b, n : real;$ Procedure MyProc $(x, y, n : real)$ ; Begin  $n := (x+y)*(x-y);$ End:

Какое значение примет переменная n после того, как проработает следующий фрагмент программы?

 $a := 5$ ;  $b := 3$ :  $n:=0$ :  $MyProc(a, b, n);$ 

15. В программе описаны процедура-функция и переменные следующим образом: Var a, b :integer;  $f, t$ : real: function MyFunc  $(x, y : real) : real$ ; Begin  $MyFunc := sqrt(x-y);$ End:

Отметьте правильно оформленные обращения к функции в основной программе. 1. Writeln(MyFunc(4.2, 5.0):6:2); 2. a:= $MyFunc(f, 5.2)$ ; 3. t:=MyFunc $(f, 5.2)$ ; 4. t:=MyFunc $(3.0, 5.2)/3$ ;;

5. t:= $MyFunc(f, t)$ ; 6. t:= $MyFunc(a, t)$ ;;

16 В программе имеются следующие описания: Type  $Person = record$ Fio: string  $[20]$ ; Ball : array  $[1..4]$  of  $[3..5]$ ;  $x : B$ yte; End: Var a : Person;

Отметьте правильно записанные операторы присваивания. 1. а. Fio: = 'Иванов'; 2. a.Ball $[3]:=4;$ 3.  $a.x := -3$ ; 4. a.Ball:=5; 5. a.Ball $[7] := 5$ ; 6.  $a.x:=a.x+2$ ; 17. В программе имеются следующие описания:

Type  $Person = record$  $Fio: string [20]:$ Ball : array  $[1..4]$  of  $[3..5]$ ;  $x : B$ yte; End: Var  $a: array [1..10] of Person;$ Отметьте неправильно записанные операторы присваивания. 1. а. Fio: = 'Иванов'; 2. a $[6]$ . Ball $[3]$ : = 4: 3.  $a[3]$ .x:=34; 4. a.Ball $[4] := 5$ ; 5. a[2]. Ball[7]:=5; 6.  $a.x:=a.x+2$ ;

```
18. В программе имеются следующие описания:
Type
Figure a = recordName: string [20];
l: real:
coord : record x, y: real end;
End:
Var
a: array [1..5] of Figura;
```

```
Отметьте неправильно записанные операторы присваивания.
1. а. Name := 'Правильный треугольник';
2. а[3]. Name := 'Квадрат';
3. a[2].coord:=4.3;
4. a[1].coord.x=-3.2;
5. a.l:=5<sup>2</sup>:
```
19 . В программе имеются следующие описания переменных:

Var

f : Text;

x: string;

Отметьте правильно записанные операторы.

1. seek $(f, 5)$ ;

2. Writeln $(f, x)$ ;

3. Write(x, f);

4. Writeln(f, 'Hello');

5. Append(f);

6. Truncate(f);

20 . В программе имеются следующие описания переменных:

Var

a, c : ^Integer; b : ^Real; p : Pointer; Отметьте правильно записанные операторы. 1.  $a := c$ : 2.  $b :=c$ ;

3. a:=p;

4.  $a^{\wedge} := 2$ ;

5.  $b^{\wedge}:=p$ ;

6.  $p:=b$ ;

### **14.1.3. Темы контрольных работ**

Варианты заданий на контрольную работу №1:

Вариант 1

Задана строка символов. Исключить из этой строки группы символов, расположенные между фигурными скобками { и }. Сами скобки тоже должны быть исключены. Предполагается, что внутри каждой пары скобок нет других

скобок. Например, задана строка :

'begin {начало программы} end. {конец программы}'

Результат работы программы:

'begin end. '

Вариант 2

Задана строка символов. Группы символов, разделенные пробелом и не содержащие пробелов внутри себя, будем называть словами. Вывести самое длинное слово в строке и его длину.

Например, задана строка : 'Я учусь программировать на языке Турбо-Паскаль'

Результат работы программы:

программировать Длина этого слова равна 15

Вариант 3

Задана строка символов. Вывести в алфавитном порядке все латинские буквы, встречающиеся в строке. Все выводимые буквы преобразовать в прописные.

Например, задана строка : 'Я учусь программировать на языке Turbo-Pascal'

Результат работы программы:

A A B C L O P R S T U

Вариант 4

Задана строка символов. Группы символов, разделенные пробелом и не содержащие пробелов внутри себя, будем называть словами. Найти количество слов в строке, у которых первый и последний символ совпадают.

Например, задана строка : 'В этой строке 33 символа и 8 слов' Результат работы программы:

3 слова

Вариант 5

Задана строка символов. Группы символов, разделенные пробелом и не содержащие пробелов внутри себя, будем называть словами. Удалить из каждого слова стpоки все последующие вхождения его пеpвой буквы.

Например, задана строка : 'Я учусь программировать на языке Турбо-Паскаль'

Результат работы программы:

'Я учсь программировать на языке Турбо-Паскаль'

Вариант 6

Задана строка символов. Группы символов, разделенные пробелом и не содержащие пробелов внутри себя, будем называть словами. Вывести все буквы, которые входят в наибольшее количество слов строки. Все выводимые

буквы преобразовать в прописные.

Например, задана строка : 'Я учусь программировать на языке Турбо-Паскаль' Результат работы программы:

Ь

Вариант 7

Задана строка символов. Группы символов, разделенные пробелом и не содержащие пробелов внутри себя, будем называть словами. Определить количество слов, которые содержат ровно две буквы а.

Например, задана строка : 'Я учусь программировать на языке Турбо-Паскаль'

Результат работы программы:

2 слова

Вариант 8

Задана строка символов. Группы символов, разделенные пробелом и не содержащие пробелов внутри себя, будем называть словами. Вывести все слова строки в алфавитном порядке.

Например, задана строка :

'Я учусь программировать на языке Турбо-Паскаль'

Результат работы программы:

Турбо-Паскаль Я на программировать учусь языке

Вариант 9

Задана строка символов. Группы символов, разделенные пробелом и не содержащие пробелов внутри себя, будем называть словами. Каждое слово заменить на число, соответствующее количеству символов в слове. Вывести полученную строку.

Например, задана строка :

'Я учусь программировать на языке Турбо-Паскаль'

Результат работы программы:

1 5 15 2 5 12

Вариант 10

Задана строка символов, содержащая только буквы. Составить пpогpамму "сжатия" исходной стpоки символов: каждая подстpока, состоящая из нескольких вхождений одного и того же символа, заменяется на текст  $x(k)$ , где x - символ, а  $k$  – число вхождений символа в исходную стpоку .

Например, задана строка : 'Я учусь программировать на языке Турбо-Паскаль'

Результат работы программы:

'Я учусь програм(2)ировать на языке Турбо-Паскаль'

### **14.1.4. Темы курсовых проектов / курсовых работ**

Вариант 1.

Разработать программу создания и корректировки файла, содержащего сведения о студентах. Каждый элемент этого файла должен содержать следующие данные: номер группы, номер в группе по списку, фамилию, имя, отчество, год рождения, оценки за последнюю сессию. Программа должна предусматривать создание текстового файла, содержащего информацию о студентах заданной группы.

Вариант 2.

Разработать программу создания и корректировки файла, содержащего сведения о книгах, находящихся в библиотеке. Каждый элемент этого файла должен содержать следующие данные: фамилию и инициалы автора, название книги, наименование издательства, год издания, количество страниц. Программа должна предусматривать создание текстового файла, содержащего список книг указанного автора, имеющихся в библиотеке.

Вариант 3.

Разработать программу создания и корректировки файла, содержащего сведения об абитуриентах, сдавших вступительные экзамены в институт. Каждый элемент этого файла должен содержать следующие данные: фамилию и инициалы абитуриента, специальность, на которую он поступает, полученные оценки по физике, математике и литературе. Предусмотреть создание текстового файла, содержащего информацию об абитуриентах, поступающих на указанную специальность.

Вариант 4.

В справочной аэропорта хранится расписание вылета самолетов на следующие сутки. Для каждого рейса указаны номер рейса, тип самолета, пункт назначения, время вылета. Имеются справочники: по расстояниям до каждого из пунктов назначения и по расходу горючего (в тоннах на тысячу километров) для каждого типа самолета. Разработать программу создания и корректировки файлов, содержащих указанную информацию. Программа должна также формировать в виде текстового файла заявку на горючее на следующие сутки (количество в тоннах).

Вариант 5.

Разработать программу создания и корректировки файла, содержащего номера частных телефонов. Каждый элемент этого файла должен содержать следующие данные: номер телефона, фамилию его владельца и адрес. Программа должна формировать в виде текстового файла список телефонов, владельцы которых проживают на указанной улице.

Вариант 6.

Разработать программу создания и корректировки файла, содержащего сведения о датах рождения сотрудников. Каждый элемент этого файла должен содержать следующие данные: имя, фамилию и отчество сотрудника, день, месяц и год его рождения. Предусмотреть создание текстового файла, содержащего список сотрудников, которые отмечают свой день рождения в указанном месяце.

Вариант 7.

Разработать программу создания и корректировки файла, содержащего сведения о товарах, проданных в магазине за последний рабочий день. Каждый элемент этого файла должен содержать следующие данные: наименование товара, единицы измерения, количество проданных единиц товара, цена товара за единицу. Программа должна формировать в виде текстового файла список всех проданных товаров с указанием вырученной суммы за каждый товар, в конце файла должна быть указана общая выручка за день.

Вариант 8.

Каждая строка текстового файла представляет собой запись комплексного числа. Разработать программу создания типизированного файла, содержащего комплексные числа, из заданного. Программа должна также позволять добавлять в файл новые числа и сортировать его.

Вариант 9.

Разработать программу создания и корректировки файла, содержащего сведения о геометрических фигурах на плоскости (смотрите дополнительную литературу). Каждый элемент этого файла должен содержать следующие данные: координаты базовой точки, форму (треугольник, круг или прямоугольник), для треугольника – координаты еще двух точек, для круга – радиус, для прямоугольника – координаты противоположной точки. Программа должна также позволять формировать текстовый файл, содержащий список фигур заданной формы с указанием их площади и периметра.

Вариант 10.

Разработать программу создания и корректировки файла, содержащего сведения о маршрутах поездов на ближайшую неделю. Каждый элемент этого файла должен содержать следующие данные: номер поезда, конечный пункт назначения, день недели, время отправления и перечень остановок. Программа должна также позволять формировать текстовый файл, содержащий список поездов, которые останавливаются в заданном городе.

#### **14.1.5. Методические рекомендации**

Учебный материал излагается в форме, предполагающей самостоятельное мышление студентов, самообразование. При этом самостоятельная работа студентов играет решающую роль в ходе всего учебного процесса.

Начать изучение дисциплины необходимо со знакомства с рабочей программой, списком учебно-методического и программного обеспечения. Самостоятельная работа студента включает работу с учебными материалами, выполнение контрольных мероприятий, предусмотренных учебным планом.

В процессе изучения дисциплины для лучшего освоения материала необходимо регулярно обращаться к рекомендуемой литературе и источникам, указанным в учебных материалах; пользоваться через кабинет студента на сайте Университета образовательными ресурсами электронно-библиотечной системы, а также общедоступными интернет-порталами, содержащими научно-популярные и специализированные материалы, посвященные различным аспектам учебной дисциплины.

При самостоятельном изучении тем следуйте рекомендациям:

- чтение или просмотр материала необходимо осуществлять медленно, выделяя основные идеи; на основании изученного составить тезисы. Освоив материал, попытаться соотнести теорию с примерами из практики;

- если в тексте встречаются термины, следует выяснить их значение для понимания дальнейшего материала;

- необходимо осмысливать прочитанное и изученное, отвечать на предложенные вопросы.

Студенты могут получать индивидуальные консультации с использованием средств телекоммуникации.

По дисциплине могут проводиться дополнительные занятия в форме вебинаров. Расписание вебинаров публикуется в кабинете студента на сайте Университета. Запись вебинара публикуется в электронном курсе по дисциплине.

### **14.2. Требования к оценочным материалам для лиц с ограниченными возможностями здоровья и инвалидов**

Для лиц с ограниченными возможностями здоровья и инвалидов предусмотрены дополнительные оценочные материалы, перечень которых указан в таблице 14.

Таблица 14 – Дополнительные материалы оценивания для лиц с ограниченными возможностями здоровья и инвалидов

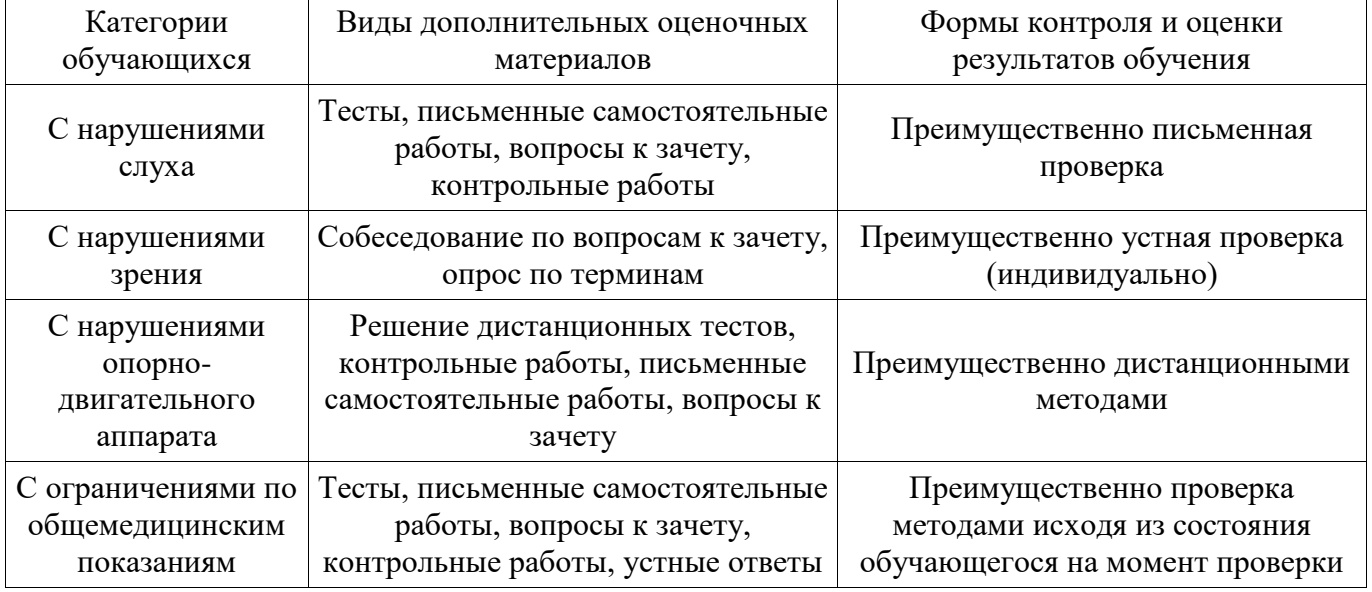

### **14.3. Методические рекомендации по оценочным материалам для лиц с ограниченными возможностями здоровья и инвалидов**

Для лиц с ограниченными возможностями здоровья и инвалидов предусматривается

доступная форма предоставления заданий оценочных средств, а именно:

- в печатной форме;
- в печатной форме с увеличенным шрифтом;
- в форме электронного документа;
- методом чтения ассистентом задания вслух;
- предоставление задания с использованием сурдоперевода.

Лицам с ограниченными возможностями здоровья и инвалидам увеличивается время на подготовку ответов на контрольные вопросы. Для таких обучающихся предусматривается доступная форма предоставления ответов на задания, а именно:

- письменно на бумаге;
- набор ответов на компьютере;
- набор ответов с использованием услуг ассистента;
- представление ответов устно.

Процедура оценивания результатов обучения лиц с ограниченными возможностями здоровья и инвалидов по дисциплине предусматривает предоставление информации в формах, адаптированных к ограничениям их здоровья и восприятия информации:

### **Для лиц с нарушениями зрения:**

- в форме электронного документа;
- в печатной форме увеличенным шрифтом.

### **Для лиц с нарушениями слуха:**

- в форме электронного документа;
- в печатной форме.

### **Для лиц с нарушениями опорно-двигательного аппарата:**

- в форме электронного документа;
- в печатной форме.

При необходимости для лиц с ограниченными возможностями здоровья и инвалидов процедура оценивания результатов обучения может проводиться в несколько этапов.